## **Mage Administrator Creation and Training Request**

New Admin's Full Name: which is a set of the set of the set of the set of the set of the set of the set of the set of the set of the set of the set of the set of the set of the set of the set of the set of the set of the s

GT account (e.g. gburdell3): \_\_\_\_\_\_\_\_\_\_\_\_\_\_\_\_\_\_\_\_\_\_\_\_\_\_\_\_\_\_\_\_\_\_\_\_\_\_\_\_\_\_\_\_\_\_\_\_\_

Departmental admins will receive administrative privileges over specific departments (as defined by OHR). Please name the department(s) or group of departments to be administered by this new admin, and give the GT account of at least one person from each department for which this new admin should receive administrative privileges. (The GT account names just help us to be sure that we're correctly assigning the administered departments to this new admin.)

\_\_\_\_\_\_\_\_\_\_\_\_\_\_\_\_\_\_\_\_\_\_\_\_\_\_\_\_\_\_\_\_\_\_\_\_\_\_\_\_\_\_\_\_\_\_\_\_\_\_\_\_\_\_\_\_\_\_\_\_\_\_\_\_\_\_\_\_\_\_\_\_\_\_\_\_\_\_\_\_\_\_\_\_\_\_\_\_\_\_\_\_\_\_\_\_\_\_\_\_\_\_\_\_\_\_\_\_\_\_\_\_\_\_\_\_\_\_\_\_\_\_\_

\_\_\_\_\_\_\_\_\_\_\_\_\_\_\_\_\_\_\_\_\_\_\_\_\_\_\_\_\_\_\_\_\_\_\_\_\_\_\_\_\_\_\_\_\_\_\_\_\_\_\_\_\_\_\_\_\_\_\_\_\_\_\_\_\_\_\_\_\_\_\_\_\_\_\_\_\_\_\_\_\_\_\_\_\_\_\_\_\_\_\_\_\_\_\_\_\_\_\_\_\_\_\_\_\_\_\_\_\_\_\_\_\_\_\_\_\_\_\_\_\_\_\_

Department(s) and/or GT accounts to be administered:

The new Mage admin will get access to Mage's training database, but they must be trained before their privileges can be enabled in the production database. The options for training are (1) mentor training (e.i., an existing admin in the same department shows the new admin the ropes and then signs off on that new admin's competence) or (2) one-on-one training with IAM personnel or one of the other central Mage people. (See http://iamweb1.iam.gatech.edu/docs/services/Mage for more detail.)

Training by:  $\Box$ 

(Write either the trainer's name, "OIT" to request 1-on-1 training, or "already trained".)

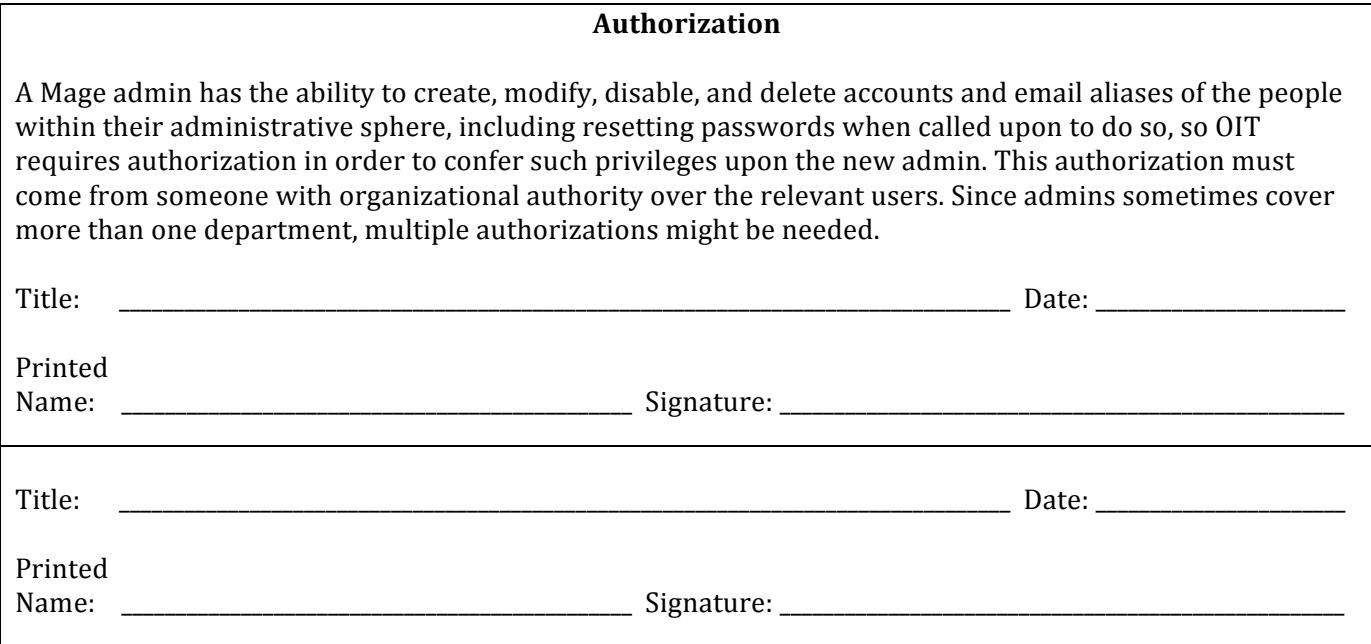

Attach additional sheets if necessary for more signatures.

A Footprints ticket is REQUIRED to start this process. Send email explaining your request to magerequest@oit.gatech.edu to create the ticket. If possible, scan this form to PDF (preferred) or other format and attach that to the email you send. Only one account's MACTR(s) per PDF file, PLEASE. Attach as many individual MACTR PDFs to the ticket as are needed. If you can't scan the MACTR, you can send it via interoffice mail to  $\vert$ 0185, Jeff Clough, but a Footprints ticket is still required.